# **PASSO A PASSO PARA SOLICITAR A DESAVERBAÇÃO DE CERTIDÃO DE TEMPO DE SERVIÇO/CTC**

# **QUE ATIVIDADE É?**

**Desaverbação de Tempo de Serviço** é a subtração total ou parcial do período averbado para fins de averbação em outro órgão, desde que esse período não tenha sido aproveitado para concessão de benefícios na UNIMONTES.

## **QUEM FAZ?**

**Desaverbação de Tempo de Serviço:** Servidor efetivo e ex-servidor. (solicita – seguindo as etapas de 01 a 08)

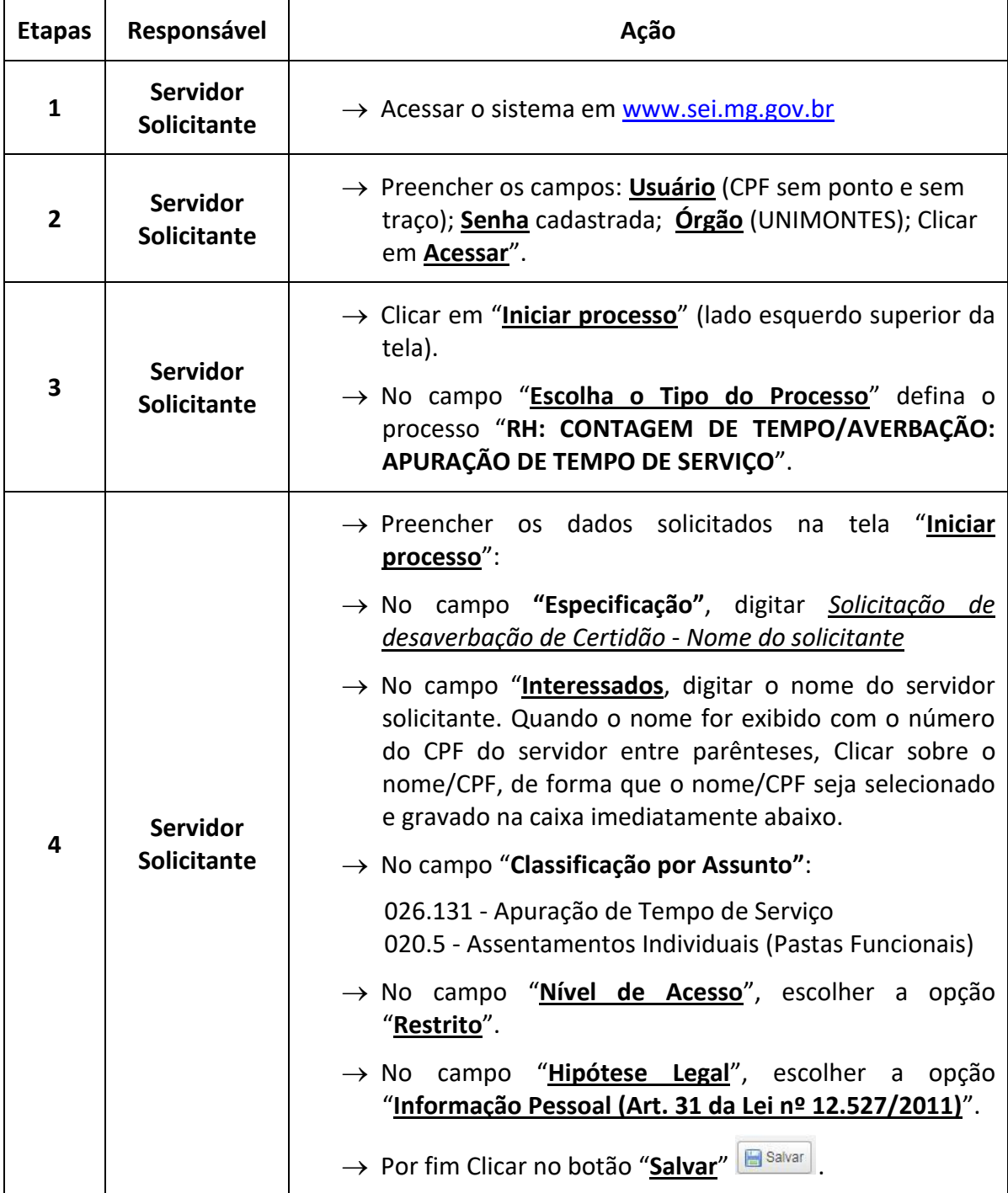

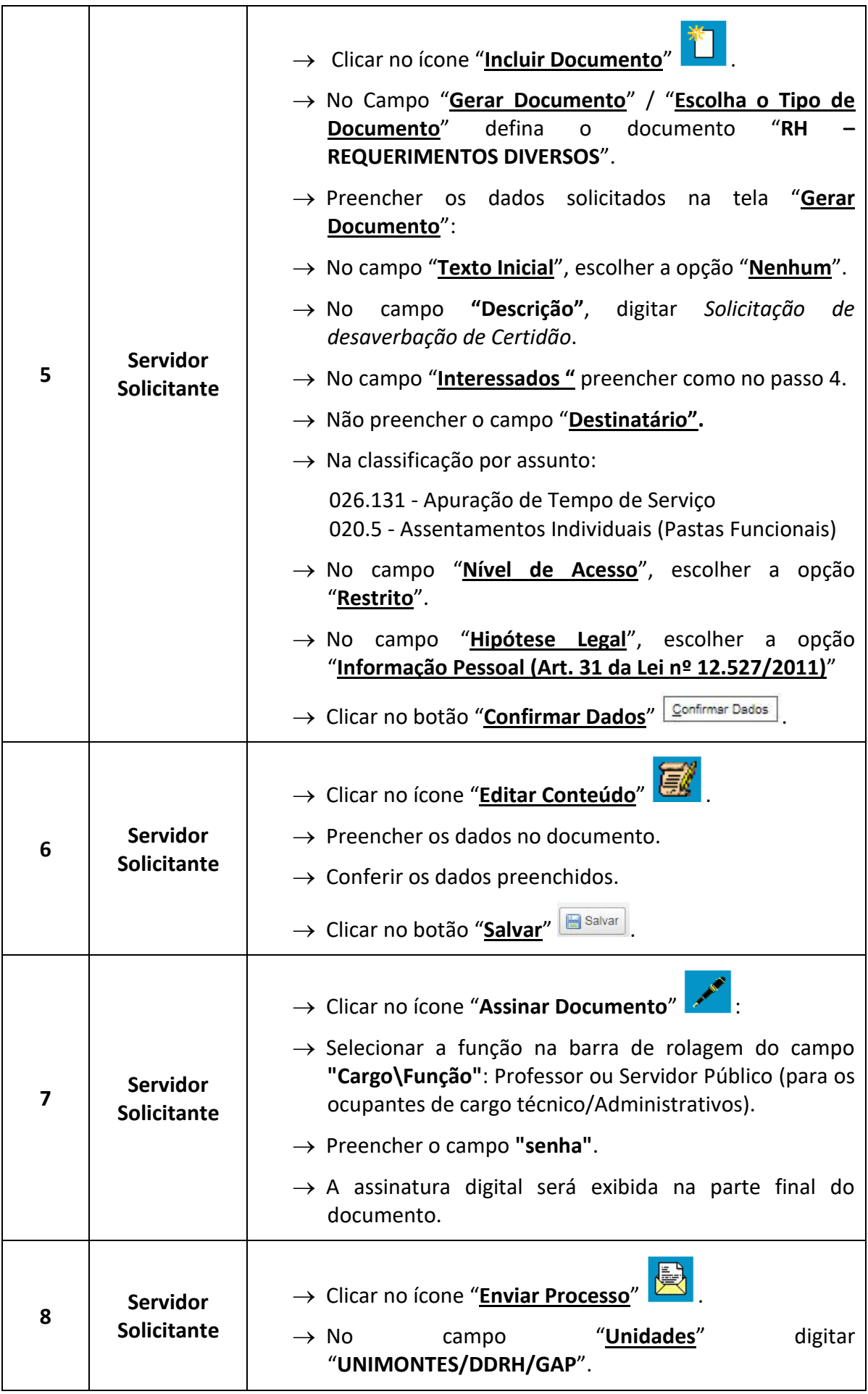

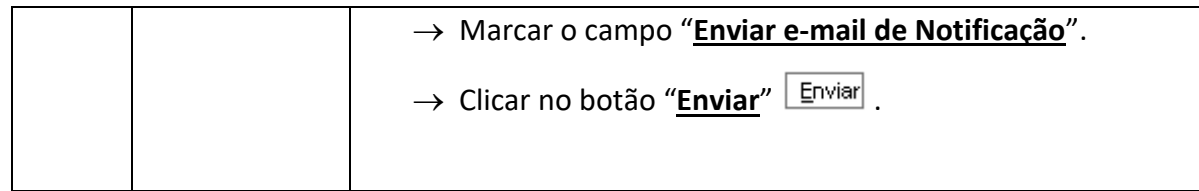

## **QUE INFORMAÇÕES/CONDIÇÕES SÃO NECESSÁRIAS?**

## **Público Alvo:**

Servidor Efetivo da UNIMONTES e ex-servidor.

### **Descrição:**

Para desaverbar Tempo de Serviço o servidor solicitante deve preencher requerimento de desaverbação no SEI.

## **Restrição:**

Sim, o tempo a ser desaverbado não pode ter sido utilizado para a concessão de vantagens remuneratórias ao servidor (Exemplo: adicionais por tempo de serviço e abono de permanência).

### **DÚVIDA FREQUENTE:**

1. Após ser(em) averbado(s) o(s) período(s) de tempo certificados na a Certidão de Tempo de Contribuição – CTC, esse(s) poderá(ao) ser desaverbado(s) e a Certidão devolvida ao servidor?

Sim, desde que o tempo averbado não tenha sido utilizado para a concessão de vantagens remuneratórias ao servidor (Exemplo: adicionais por tempo de serviço e abono de permanência).

Vide vedação constante do inciso VIII, do art. 96, da Lei Federal n.º 8.213, de 24/07/1991, incluído pelo art. 24, da Lei Federal n.º 13.846, de 18/06/2019:

"*é vedada a desaverbação de tempo em regime próprio de previdência social quando o tempo averbado tiver gerado a concessão de vantagens remuneratórias ao servidor público em atividade*".

#### **QUAIS DOCUMENTOS SÃO NECESSÁRIOS?**

#### **DOCUMENTO:**

→ **"RH – REQUERIMENTOS DIVERSOS"**